## Using AND for bit manipulation

To check if a register \$\$0 contains an odd number, AND it with a mask that contains all 0's except a 1 in the LSB position, and check if the result is zero (we will discuss decision making later)

#### andi \$t2, \$s0, 1

This uses I-type format (why?):

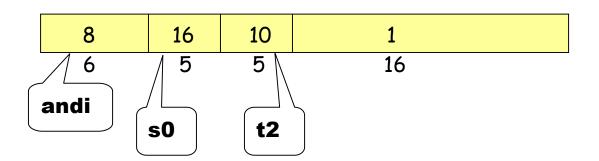

Now we have to test if \$t2 = 1 or 0

if (i == j) then f = g + h; else f = g - h

Use **bne** = branch-nor-equal, **beq** = branch-equal, and **j** = jump

Assume that f, g, h, are mapped into \$\$0, \$\$1, \$\$2 i, j are mapped into \$\$3, \$\$4

|       | bne \$s3, \$s4, Else | # goto Else when i≠j |
|-------|----------------------|----------------------|
|       | add \$s0, \$s1, \$s2 | # f = g + h          |
|       | j Exit               | # goto Exit          |
| Else: | sub \$s0, \$s1, \$s2 | # f = g – h          |
| Exit: |                      |                      |

#### The program counter and control flow

Every machine has a **program counter** (called PC) that points to the next instruction to be executed.

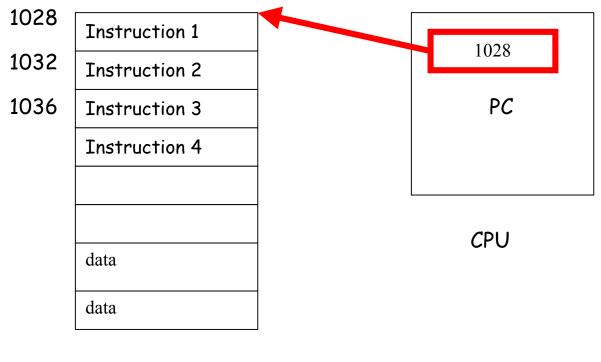

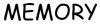

Ordinarily, PC is incremented by 4 after each instruction is executed. A branch instruction alters the flow of control by modifying the PC.

#### <u>Compiling a while loop</u>

while (A[i] == k) i = i + j;

Initially \$s3, \$s4, \$s5 contains i, j, k respectively. Let \$s6 store the base of the array A. Each element of A is a 32-bit word.

| Loop: | add \$t1, \$s3, \$s3         | # \$t1 = 2*i                    |
|-------|------------------------------|---------------------------------|
|       | add \$t1, \$t1, \$t1         | # \$t1 = 4*i                    |
|       | add \$t1, \$t1, \$s6         | # \$t1 contains address of A[i] |
|       | lw \$t0, 0(\$t1)             | # \$t0 contains \$A[i]          |
|       | add \$s3, \$s3, \$s4         | # i = i + j                     |
|       | bne \$t0, \$s5, Exit         | # goto Exit if A[i] ≠ k         |
|       | j Loop                       | # goto Loop                     |
| Exit: | <next instruction=""></next> |                                 |

Note the use of pointers.

# Anatomy of a MIPS assembly language program running on the SPIM simulator

| .data            |                        |  |
|------------------|------------------------|--|
| L1: .word 0x2345 | # some arbitrary value |  |
| L2: .word 0x3366 | # some arbitrary value |  |
| Res: .space 4    |                        |  |
|                  |                        |  |

|       | .text                |                          |
|-------|----------------------|--------------------------|
|       | .globl main          |                          |
| main: | lw \$†0, L1(\$0)     | #load the first value    |
|       | lw \$†1, L2(\$0)     | # load the second value  |
|       | and \$†2, \$†0, \$†1 | # compute bit-by-bit AND |
|       | or \$t3, \$t0, \$t1  | # compute bit-by-bit OR  |
|       | sw \$t3, Res(\$0)    | # store result in memory |

| li \$v0, 10 | # code for program end |
|-------------|------------------------|
| syscall     |                        |

#### Another example of input-output

| str1: | . <mark>data</mark><br>.asciiz<br>.align 2                     | "Enter the number:"<br>#move to a word boundary                                                     |
|-------|----------------------------------------------------------------|----------------------------------------------------------------------------------------------------|
| res:  | .space 4                                                       | # reserve space to store result                                                                     |
|       | tout                                                           |                                                                                                    |
| main: | .text<br>.globl main<br>li \$v0, 4<br>la \$a0, str1<br>syscall | # code to print string                                                                              |
|       | li \$v0, 5<br>syscall                                          | # code to read integer                                                                              |
|       | move \$t0, \$v0<br>add \$t1, \$t0, \$t0<br>sw \$t1, res(\$0)   | # move the value to \$t0<br># multiply by 2<br># store result in memory                             |
|       | li \$v0, 1<br>move \$a0, \$t1<br>syscall                       | <pre># code to print integer<br/># move value to be printed to \$a0<br/># print to the screen</pre> |
|       | li \$v0, 10<br>syscall                                         | # code for program end                                                                              |

### Practice

Add the elements of an array A[0..63]. Assume that the first element of the array is stored from address 200. Store the sum in address 800.

Read Appendix B of the textbook for a list of system calls used by the SPIM simulator.